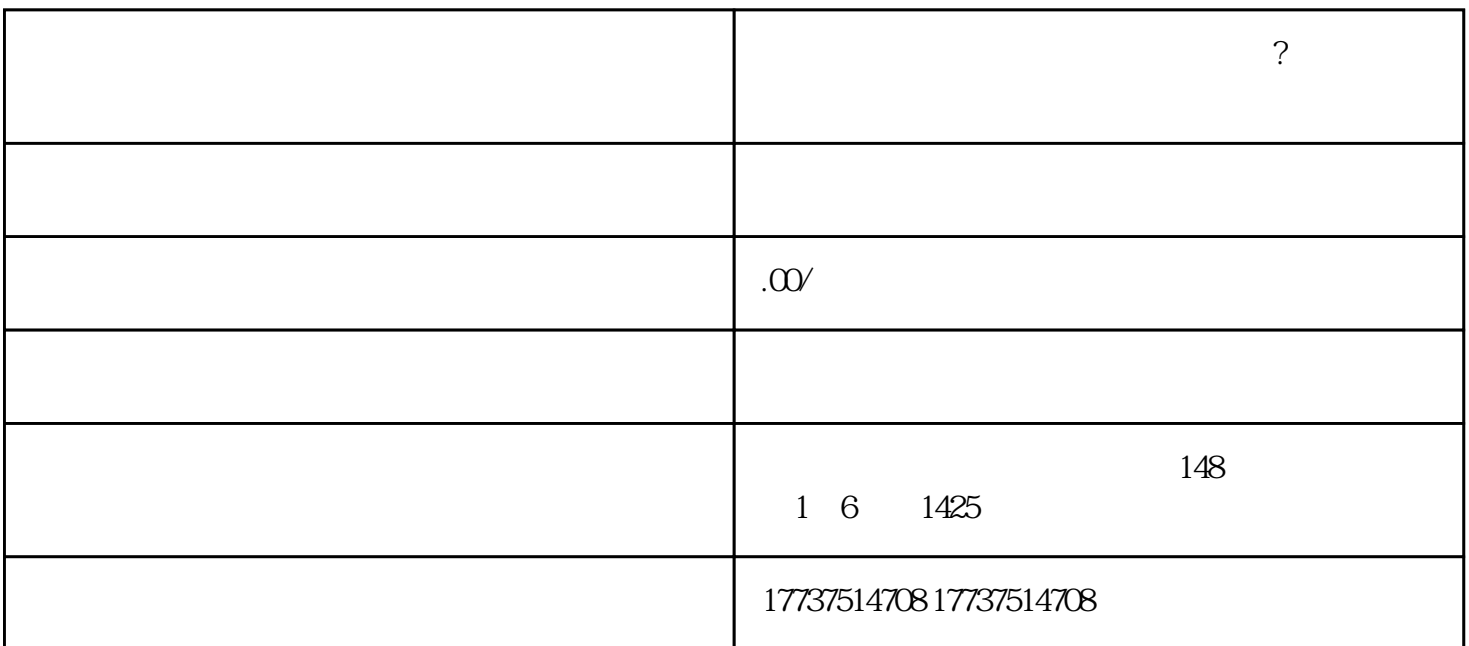

 $\alpha$ , and  $\alpha$ 

第一步:进入快手官网

第二步:注册账号

**?** 

 $1-2$ 第七步:开店  $\frac{1}{2}$  and  $\frac{1}{2}$  and  $\frac{1}{2}$  a